# **CSE 333 19su Final Exam**

**Date: August 23, 2019 | Instructor: Aaron Johnston**

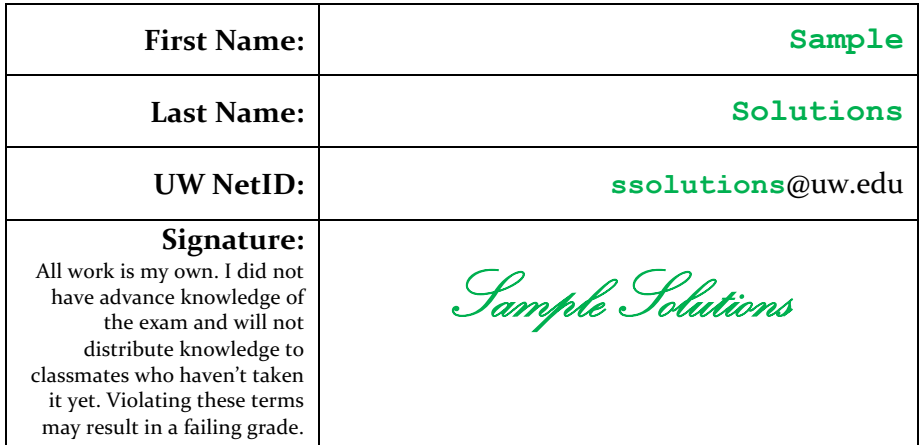

# **Do not turn this page until 10:50 am.**

## **Instructions**

- This exam contains 15 pages (8 pieces of paper), including this cover page and the reference pages. Show scratch work for partial credit, but put your final answers in the boxes and blanks provided. If you cannot fit your work or solutions in the space provided, you may use the two "extra space" pages at the end, but you must clearly mark that you have done so at the original question and on the extra page.
- The last page is a reference sheet. Please detach it from the rest of the exam.
- The exam is closed book (no laptops, tablets, calculators, or telepathy). You are allowed two pages (US letter, double-sided) of handwritten or typed notes.
- Please silence and put away all cell phones and other mobile or noise-making devices. Remove all hats, sunglasses, and headphones.
- You have 60 minutes to complete this exam.

## **Advice**

- Read questions carefully before starting. Skip questions that are taking a long time.
- Read all questions first and start where you feel the most confident. Note the point breakdown below – the questions are of varying difficulty and point value.
- Relax. You are here to learn.  $\odot$

# **Point Breakdown**

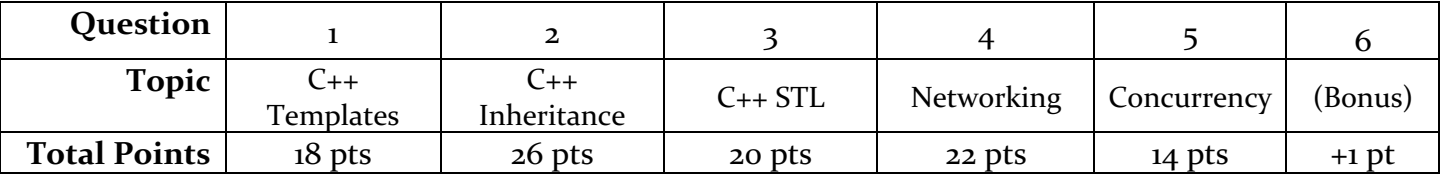

## **Question 1: C++ Templates** [18 pts]

After hearing so many analogies about bad roommates in lecture, you decide to implement a tasktracking system in C++ to help Aaron smooth things over at home. In this question, you will deal with Task (a simple struct with a name and a priority) and TaskList (a class with a fixed-length array of Tasks). To make the system generalizable, the user can specify their own priority scale, so Task accepts a type parameter for the type used to store priorities. For example, a user might want to rate Tasks from 1 - 5 and would therefore write Task<int>, or they might want to rate Tasks from 0.0 -1.0 and would use Task<double>.

a) [4 pts] Write the definition for a simple templated struct Task. The struct should have two public fields: a name (of type string) and a priority (whose type is determined by a type parameter to the template).

```
template <typename P>
struct Task {
   string name;
  P priority;
};
```
- b) [8 pts] Write the definition for templated class TaskList. The class should:
	- Have a single private field, storing an array of  $Task$  objects.
	- Take two template parameters: a type parameter describing the type used for Task priorities, and an  $int$  template parameter describing the number of Tasks that can be added.
	- Declare (but do not implement) a single function called SetTask that takes an int index (the index of the task to set in the internal array), a string name (the task name), and a parameter called priority whose type is specified using the class type parameter. SetTask should set the given index of the array to a Task containing the given name and priority, returning a bool to indicate success.

You do not need to declare any constructors, destructors, or other member functions.

```
template <typename P, int N>
class TaskList {
public:
  bool SetTask(int index, string name, P priority);
private:
   Task<P> tasks_[N];
};
```
c) [6 pts] Now suppose we change the TaskList class so that the priority of the Task object is no longer a template parameter for the class, but is instead a template parameter for the SetTask function itself.

i) List any changes that would need to be made to the field of TaskList. Write "none" if there are none.

**We would need to use generic pointers instead of storing the Tasks by value. If we tried storing the Tasks by value in an array, we would run into a compiler error because the compiler has no way of knowing how big each Task would be when initializing the array if that type information is only available during subsequent calls to SetTask.**

```
(Note: we accepted many solutions for this question depending on the 
implementation given in (a) and (b)).
```
ii) List any changes that would need to be made to the SetTask declaration from part (b). Write "none" if there are none.

**We would need to add a template parameter to the SetTask declaration. Specifically, this would be a type parameter representing the type of the priority to be tracked by each Task.**

**(Note: we accepted many solutions for this question depending on the implementation given in (a) and (b)).**

### **Question 2: Inheritance** [26 pts]

Consider the following  $C_{++}$  classes. (Assume we have written using namespace std;)

```
class Animal {
public:
  virtual void Eat() { cout << "Animal::Eat" << endl; }
};
class Dog : public Animal {
public:
  void Eat() { cout << "Dog::Eat" << endl; Bark(); }
  void Bark() { cout << "Dog::Bark" << endl; }
};
class Husky : public Dog {
public:
  virtual void Bark() { cout << "Husky::Bark" << endl; }
};
```
Suppose we define the following variables:

```
Dog d;
Husky h;
Dog *d2d = d;Animal *a2h = sh;Dog *d2h = \&h;
```
a) [8 pts] Complete the following vtable diagram to show the contents of each vtable, then draw the object instances created above with corresponding vtable pointers. One has been filled in for you.

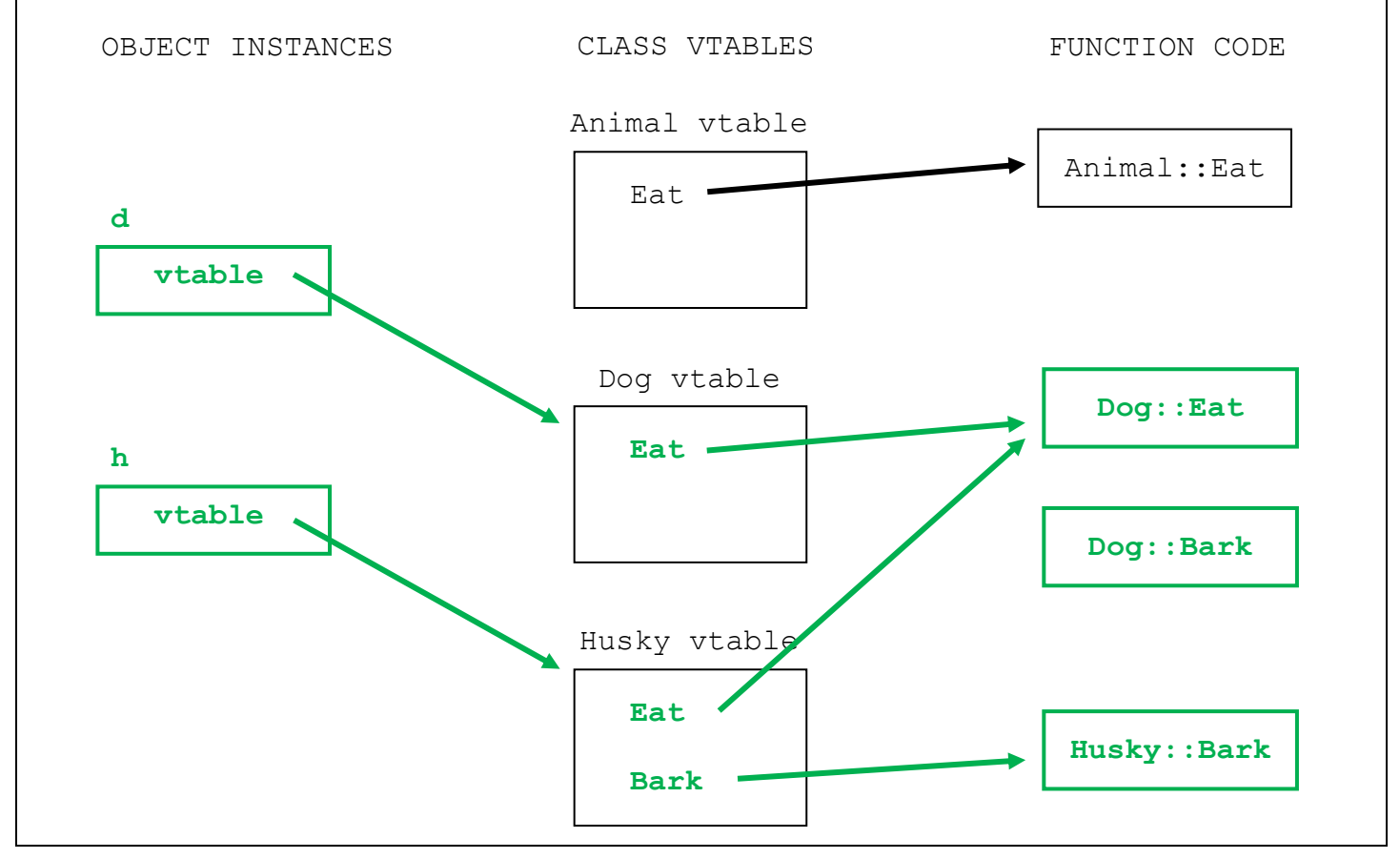

b) [10 pts] Using the variables defined above, for each of the following function calls, write the output that would be printed to cout. If the function call would cause a compiler error, write "Compiler Error".

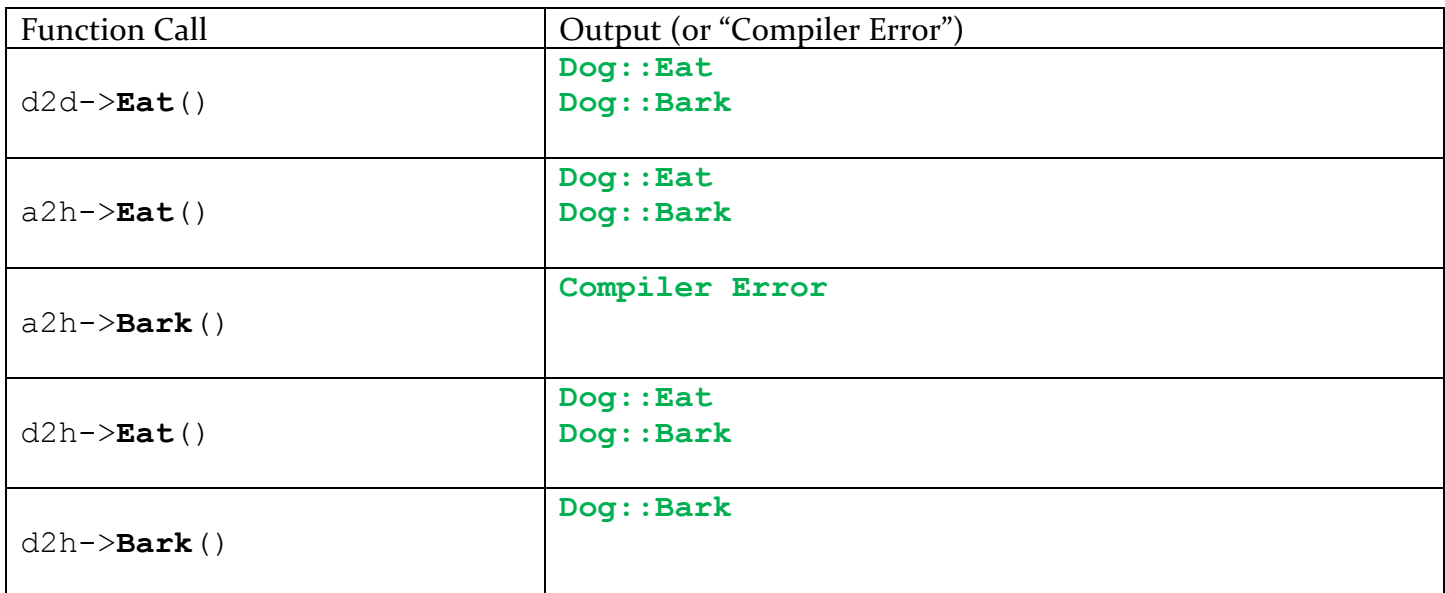

c) [8 pts] For each of the following snippets of code, fill in the blank with the most appropriate  $C_{++}$ style cast (Recall that you may choose from static cast <>, dynamic\_cast <>, const cast<>>, and reinterpret cast<>).

```
Husky obj;
Animal *a ptr = \&obj;
Dog *d_ptr = static_cast<Dog *>(a_ptr);
void Pet(Dog *d_ptr) {
  Husky *h_ptr = dynamic_cast<Husky *>(d_ptr);
   ... // (additional code omitted) 
}
double x = 25.3;
int y = static cast<int>(x);
int64 t x = 0x7ffffffffe870; // The address of a C-style string
char *_y = reinterpret cast <char *_x(x);
```
**Question 3: C++ STL** [20 pts]

For this question, you will use the following Date class:

```
class Date {
public:
 int month; // Valid values: 1 - 12int day; \frac{1}{2} // Valid values: 1 - 31
  bool operator==(const Date &other) {
    return month == other.month && day == other.day;
   }
}
```
You are building a C++ class called LectureSchedule to keep track of upcoming guest lectures. The class should have an STL map called lectures\_ as its (private) field, which maps from a C++ string object (representing the name of the guest lecturer) to an STL vector containing a list of Date objects. You can assume that using namespace std; has been written at the top of the file.

a) [4 pts] Write the declaration of the lectures field. For this problem, you should store copies of the data itself -- do not store pointers of any kind in the STL containers.

```
map<string, vector<Date>> lectures_;
```
b) [10 pts] Assume any necessary constructors have been implemented for LectureSchedule. Write the implementation of a function called AddLecture that takes 2 arguments: a C++ string object representing the lecturer name, and a Date object (not a pointer) representing the date of a lecture for them. It should add a mapping from that lecturer to that date accordingly, unless the class already stores a mapping from that lecturer to that date (in which case it should do nothing). The function should return 0 if the mapping was added, or  $-1$  if the mapping already existed.

```
int LectureSchedule::AddLecture(const string &name, const Date &date) {
  vector<Date> &v = lectures_[name];
   auto it = std::find(v.begin(), v.end(), date);
   if (it != v.end()) {
     return -1;
   }
  v.push_back(date);
   return 0;
   // Another equally valid approach:
   for (Date d : lectures_[name]) {
     if (d == date) {
       return -1;
     }
   }
   lectures_[name].push_back(date);
   return 0;
}
```
c) [6 pts] Now, instead of storing a copy of the data itself in the lectures\_ field, suppose we want to store pointers to Date objects on the heap. For each of the following possible options, indicate whether it would work as intended, would cause a memory leak, or would not work correctly. Assume that the only changes made would be the field type and adding code to dereference the pointer as appropriate whenever accessing the data (even if that requires multiple steps). In particular, the LectureSchedule class has no destructor defined beyond the synthesized one.

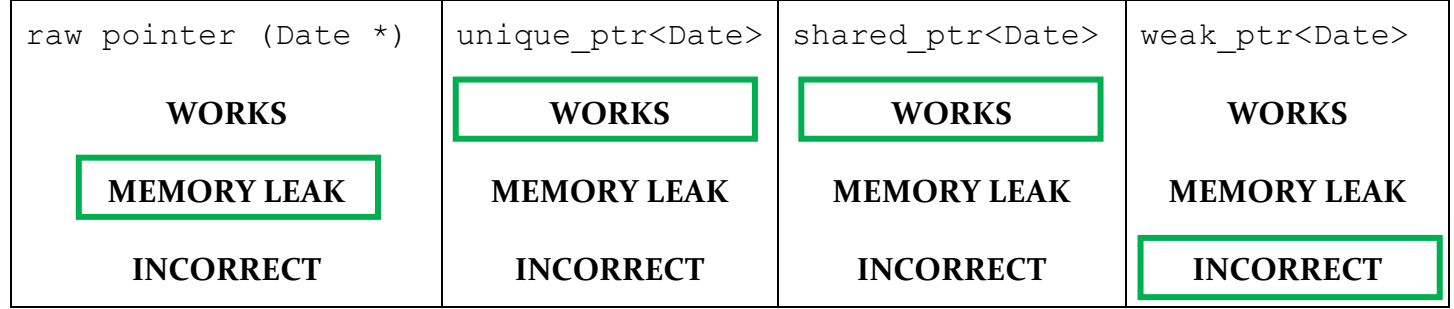

**A raw pointer would cause a memory leak because without a destructor, the class would not be able to clean up the allocated memory it points to. Either a unique\_ptr or a shared\_ptr would work because both are compatible with STL containers, and this use case is simple enough that there is no significant difference between them. weak\_ptr would not work because a**  weak ptr can only point to something that is also being pointed at by a **shared\_ptr – and in this situation, there is only one STL container pointing to the allocated memory.**

#### **Question 4: Networking** [22 pts]

- a)  $[4 \text{ pts}]$  In the sockets API we looked at in class, the sockaddr in struct represents an IPv4 address and sockaddr in6 represents an IPv6 address. In this question, for each of the structs listed below, describe what they are typically used for in networking code (i.e. why it's important for them to exist even though there is already sockaddr in and sockaddr in6).
	- i) struct sockaddr (Hint: usually used as struct sockaddr  $*$ )

**Used to refer to a sockaddr struct of an unknown type (either sockaddr\_in or sockaddr\_in6). This struct has a field that lines up with both possible address structs, so it's possible to use it to determine what family the underlying struct belongs to (and cast the pointer appropriately).**

#### ii) struct sockaddr storage

**Used to allocate a space that is guaranteed to be large enough to store either a sockaddr\_in or a sockaddr\_in6, even in situations where you don't know which you will get ahead of time.**

- b) [4 pts] For each of the following behaviors, identify what networking layer is most closely thought of as being responsible for handling that behavior.
	- i) Host A tries to send a long message to Host B in another city, broken up into many packets. A packet in the middle does not arrive, so Host A sends it again.

**Transport Layer (Protocol commonly associated with this: TCP)**

ii) Host A tries to send a message to Host B, but Host C and Host D are also trying to communicate on the same network, so Host A has to avoid interfering.

**Data Link Layer (Protocol commonly associated with this: MAC)**

c) [10 pts] The following is incomplete  $C_{++}$  code for a single-threaded server that should continuously read bytes from a single client and print them to cout, terminating when the client has closed the connection OR immediately after an 'x' character has been printed. Since the server is singlethreaded, while it is handling the client it is acceptable for it to make all other clients wait (and terminate before handling them). If there is a fatal error, the server should clean up and  $ext{c}$ (no error message necessary).

Assume that the **Listen**() function performs all the steps necessary (including all error checking!) to create a socket, call **listen**() on it, and return its file descriptor. Complete the code below (some lines are fill-in-the-blank, but you will certainly want to add more lines).

```
/* Returns a listening fd. Handles errors appropriately. */
int Listen();
int main(int argc, char **argv) {
  int listen_fd = Listen();
 struct sockaddr storage caddr;
  socklen t caddr len = sizeof(caddr);
   int client_fd = accept(listen_fd,
      reinterpret_cast<struct sockaddr *>(&caddr), &caddr_len);
  if (client_fd == -1) // Note: technically unnecessary since the error 
    exit(1); // would be caught in the read loop below.
  char buf;
  while (1) {
     int res = read(client_fd, &buf, 1);
```

```
 if (res == -1) {
       if (errno == EINTR || errno == EAGAIN)
         continue;
       else
         exit(1);
     } else if (res == 0) {
       break;
     } else {
      cout \ll buf \ll endl;
      if (buf == 'x') break;
     }
   }
   close(client_fd);
   close(listen_fd);
   return 0;
}
```
d) [4 pts] The original versions of HTTP (including 1.1) were designed to use plain text characters sent over the network instead of alternatives like a binary encoding for the request and response. Describe one advantage of this design decision and one disadvantage. A few words are fine.

```
Advantage
Interpretable by humans
Easy to experiment with and adopt
Disadvantage
Might be less efficient (for some definition of efficient) than a well-
packed binary format
```
#### **Question 5: Concurrency** [14 pts]

Consider the following C code, utilizing the pthreads library to run multiple threads concurrently.

```
01
02
03
04
05
06
07
08
09
10
11
12
13
14
15
16
17
    static int x = 0;
   void *increase(void *arg) {
      while (x < 2) {
        x++; }
       return NULL;
    }
   int main(int argc, char **argv) {
      pthread t a, b;
       pthread_create(&a, NULL, &increase, NULL);
       pthread_create(&b, NULL, &increase, NULL);
       pthread_join(a, NULL);
       pthread_join(b, NULL);
       return 0;
    }
```
a) [3 pts] After running the code, is it possible for the final value of x be greater than 2? Circle YES or NO. If you answer YES, describe an interleaving that could cause that.

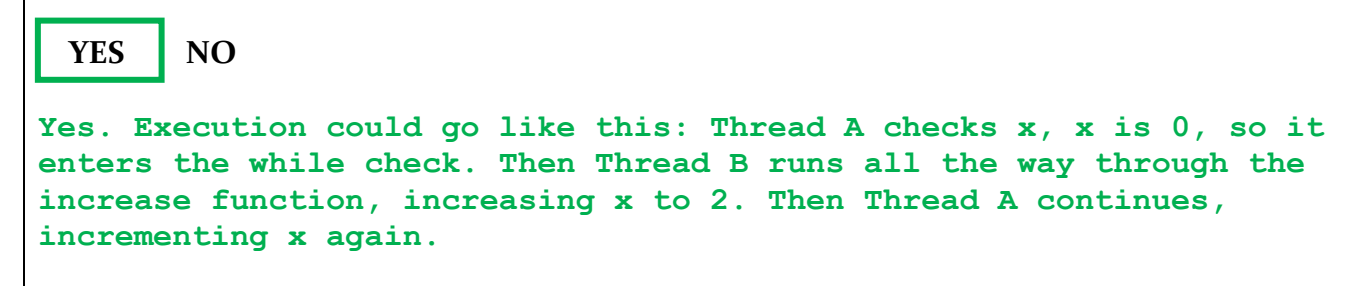

b) [3 pts] After running the code, is it possible for the final value of x be less than 2? Circle YES or NO. If you answer YES, describe an interleaving that could cause that.

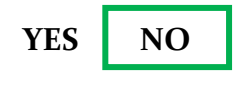

**It is not possible for the final value of x to be less than 2 because neither thread's while loop can terminate if the value of x is less than 2. No matter how statements between threads are interleaved, the concurrency of the code cannot change the order of execution within each thread.**

c) [4 pts] We want to prevent the possibility of having multiple values of x after running the code. To do so, we will add a pthread mutex t around the critical section of the code – the smallest possible region of code that will prevent a data race. In the space below, write the line numbers of all the lines that are part of the critical section:

```
Line Numbers:
4, 5, 6
(We also accepted 4, 5 as a solution because 6 is not a significant line 
of code)
```
d) [4 pts] Recall that the function pthread mutex init is used to initialize a pthread mutex t so it can then be locked and unlocked. If we added locking to the above code using pthread\_mutex\_t locks, should we call pthread\_mutex\_init in the **main** function or the **increase** function? Circle your answer and briefly explain why:

 **main increase We want a single instance of a lock. Otherwise, if both threads created their own lock, each thread acquiring the lock would have no effect on the other thread – we need one thread acquiring the lock to prevent the other thread from doing so until the first thread is done.**

#### **Question 6: Bonus** [+1 pt]

It's been there for you all quarter, through thick and thin, fighting on your behalf against segfaults and only complaining a little when you try to use an uninitialized variable. Now, it's time to show some appreciation for your best friend this quarter, the C/C++ compiler.

Describe (or draw a picture of!) what you would do if you could hang out with your best friend the C/C++ compiler for a day. Making any mark on this page, showing any amount of effort, will earn 1 point of extra credit to be applied to your score on this exam.

Alternatively, you may list Stuart's favorite color to get the point.

**Blue!**

# **Optional Extra Space for Work/Solutions**

If you write any answers here, you MUST clearly indicate on the original problem where to find your answer and clearly indicate on this page which problem is being answered.

# **Optional Extra Space for Work/Solutions**

If you write any answers here, you MUST clearly indicate on the original problem where to find your answer and clearly indicate on this page which problem is being answered.